DIE ÖSTERREICHISCHE BIBLIOTHEKENVERBUND **UND SERVICE GMBH** 

# **OFF THE HOOK** USING WEBHOOKS FOR PROVIDING FEEDBACK ON BIBLIOGRAPHIC DATA

pby sg

**IGELU DEVELOPER DAY LEUVEN 2023-09-14**

**STEFAN MAJEWSKI**

### **CONTENTS**

- Description of our use-case
- Webhooks in their use
- What kind of components do we need?
- Abstraction of checking errors
- Fishing for errors
- The trawler in action
- Weaknesses

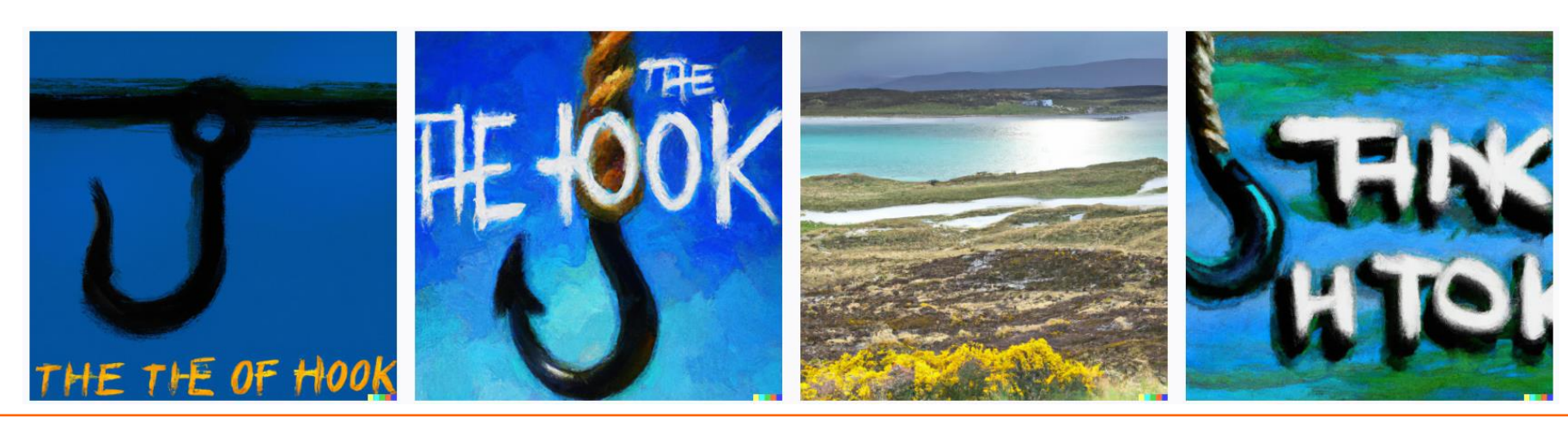

# **WHO WE ARE**

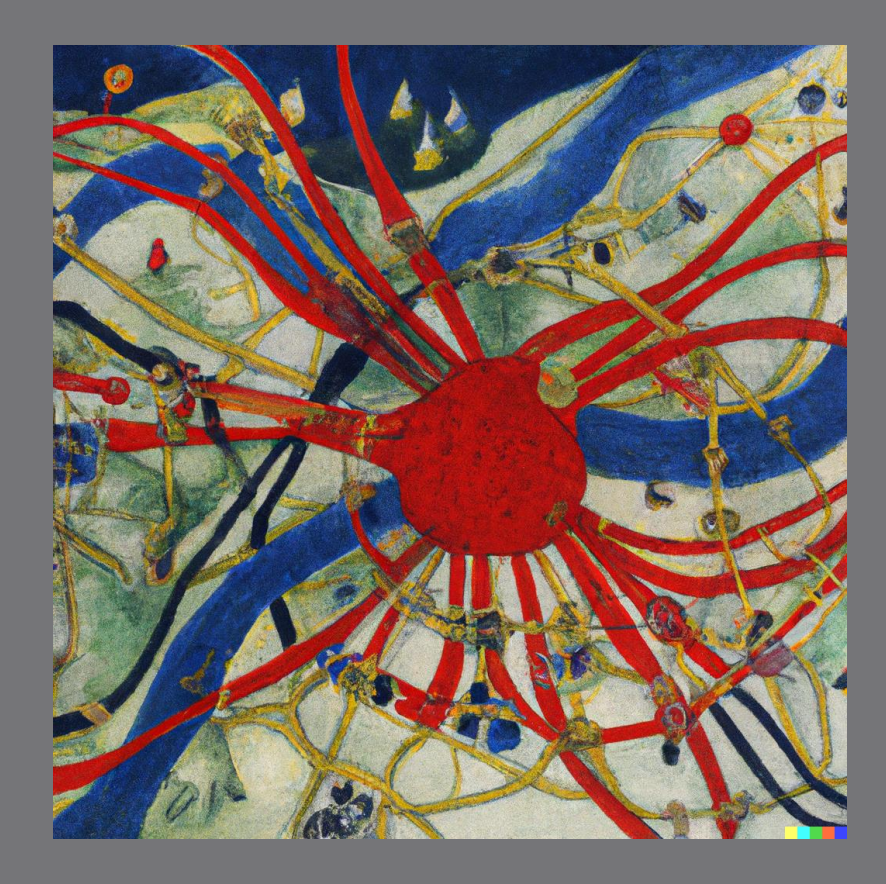

### **AUSTRIAN LIBRARY NETWORK (AND SERVICE LTD)** <sup>4</sup>

- Network of Scientific, Humanities and Administrative Libraries in Austria
- More than 90 Institutions, still growing
- Institutions range from large libraries like the Austrian National Library, large university libraries to smaller foundations
- Hosting a shared catalogue with network zones and institutional zones

# **DESCRIPTION OF OUR USE-CASE**

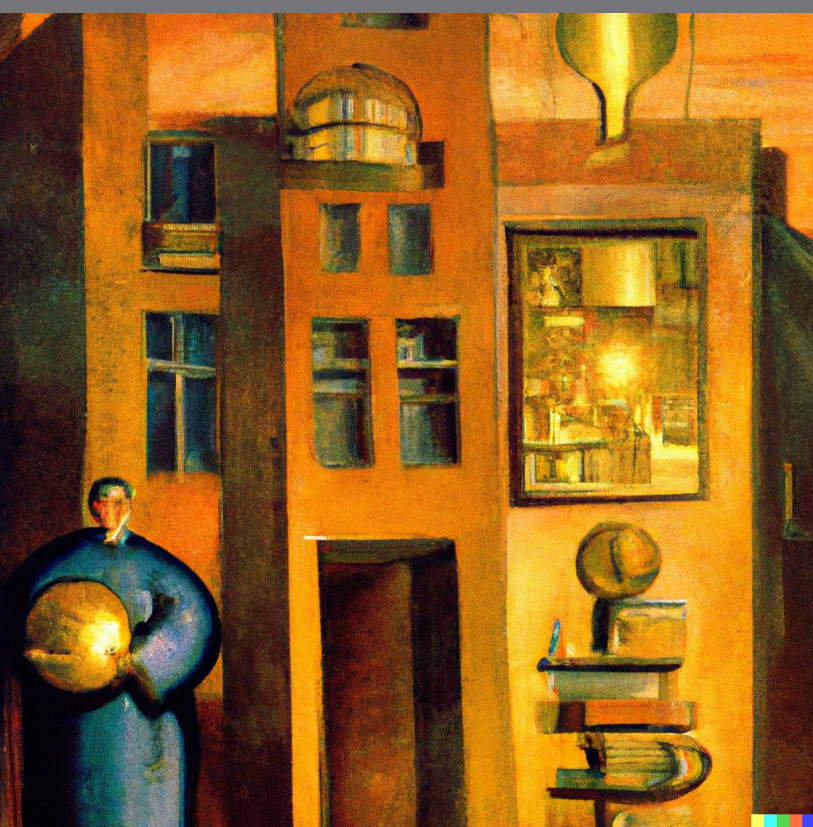

### **THE USE-CASE**

- Bibliographic data are at the heart of any library catalogue
- Nobody wants errors!
- Errors happen, no matter what
- We want to reduce the amount of user-facing errors
- We want to test records to find errors
- Whenever a record is changed it shall be checked
- $\bullet$  The feedback shall be immediate
- The feedback shall be as actionable as possible

#### **STAKEHOLDER** <sup>7</sup>

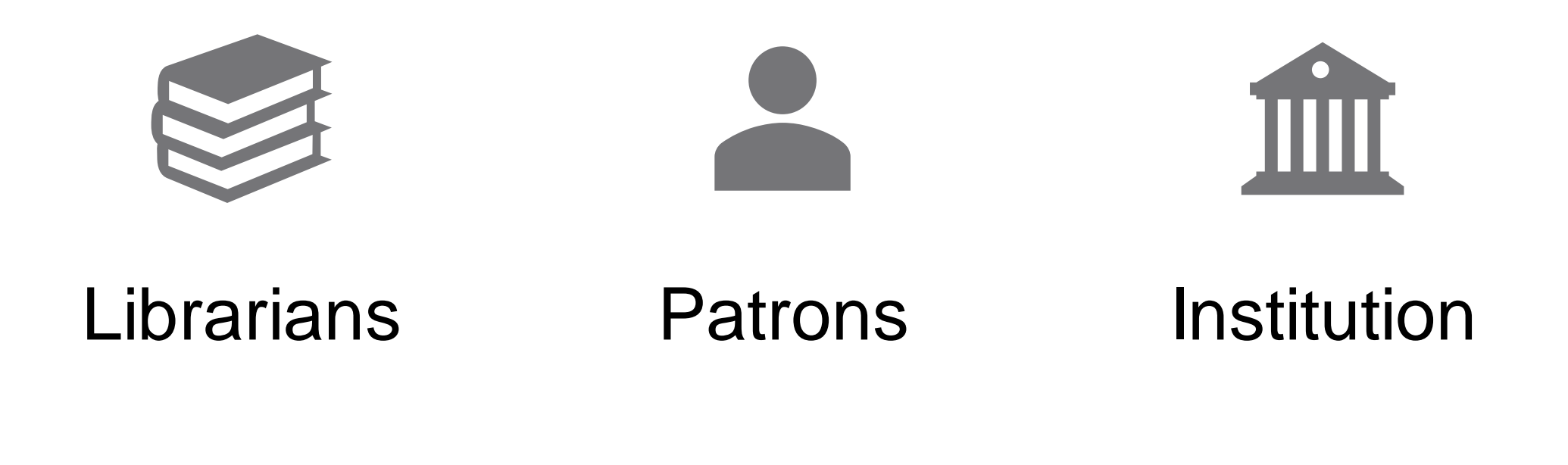

## **THE USE-CASE** THE MOST EFFICIENT TIME TO FIX AN ERROR

- We are talking about catalogue issues
- When the staff user is still working with the data
- As soon as possible, ideally when the user is still in context

# Solution: Webhooks!

# **WEBHOOKS IN USE**

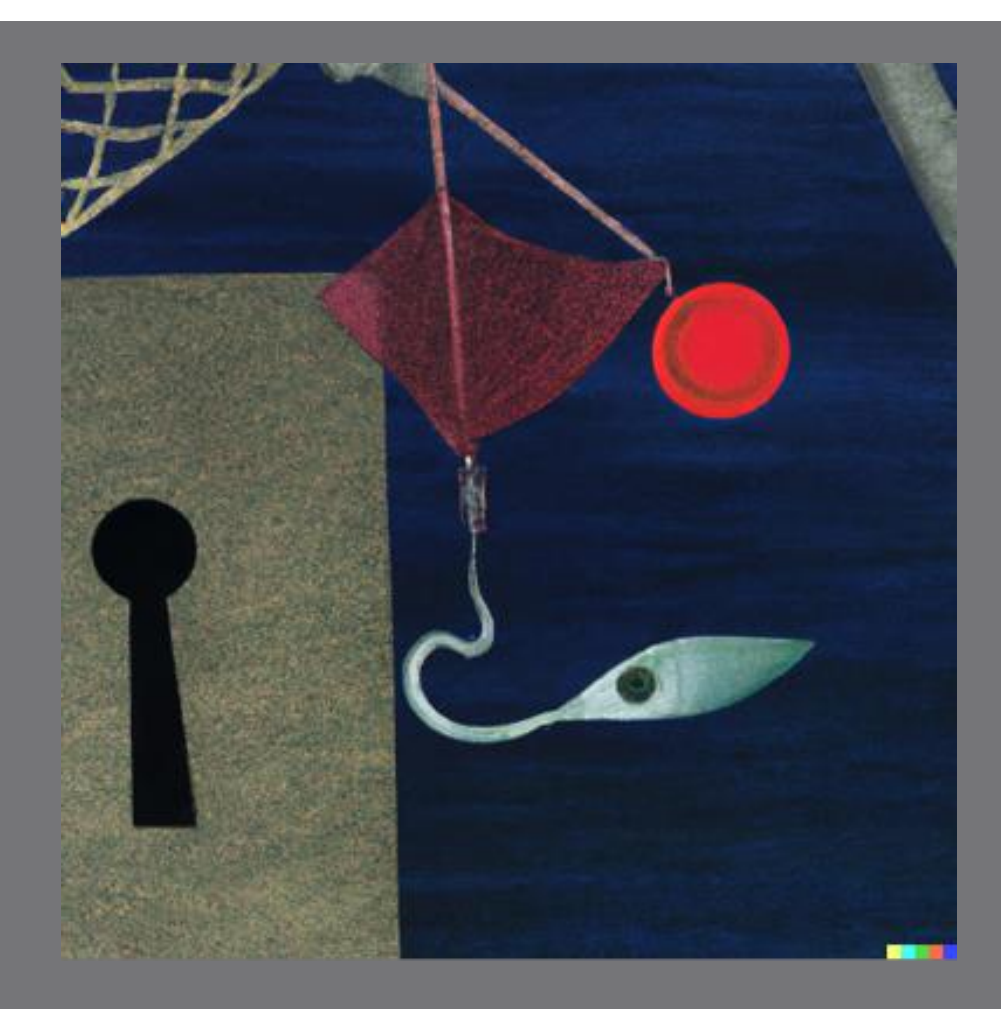

## **WHY WEBHOOKS** WHAT THEY PROMISE

- Almost immediate notification on catalogue changes
- No dependency on publishing runs
- No dependency on rules when or what needs to be changed to be triggered.
- Which promises are kept?
	- $\bullet$  The feedback is in near real-time
	- Whenever a person saves the record in metadata-record, an update event is triggered
	- Records are redelivered an hour later if the service is down for a short period of time
- Which hopes have been in vain?
	- Normalization Jobs (even smaller ones 50k records) do not trigger Webhook events.

## **WEBHOOKS** WHAT THEY CONTRIBUTE

- Immediate update on bibliographic updates due to user-interaction
- NOT: any possible update; therefore, updates are missing
- NOT: the full set of available data
- Mitigation:
	- $\bullet$  Add a second channel
	- Fill the initial set of data with from a different source
	- Resolve ambiguities between the different sources

# **REQUIRED COMPONENTS**

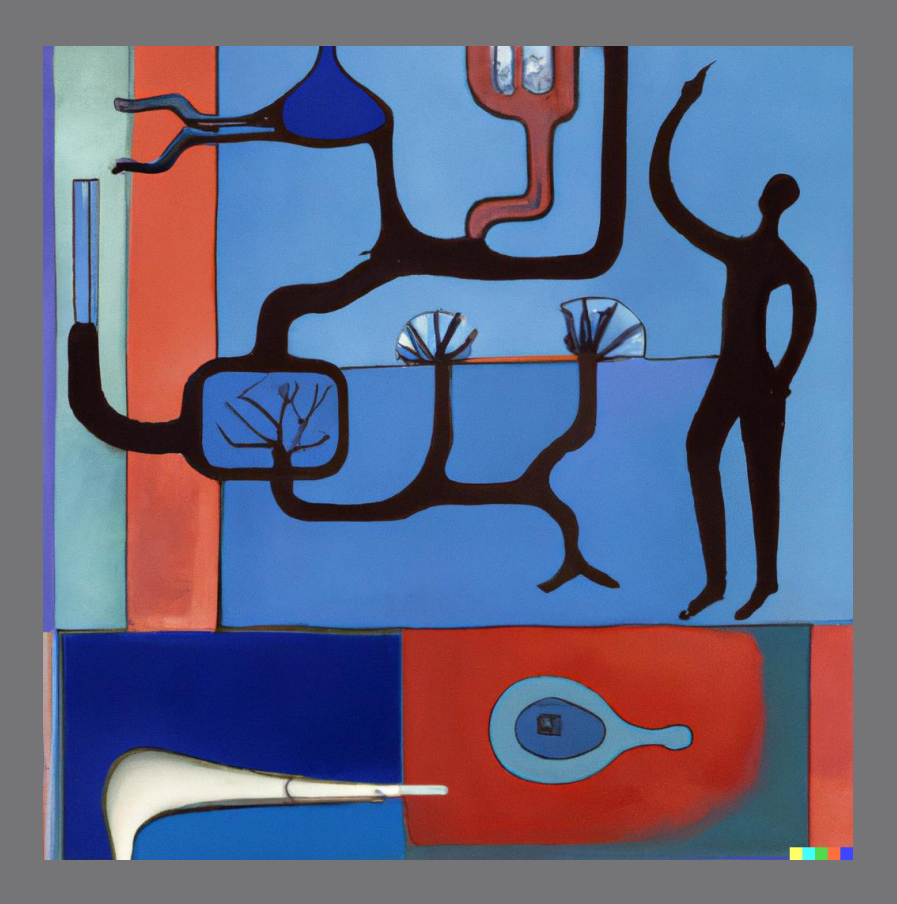

### **COMPONENTS FOR THE BASIC TASKS** DELIVERING THE IDENTIFIED PROBLEMS TO THE USERS

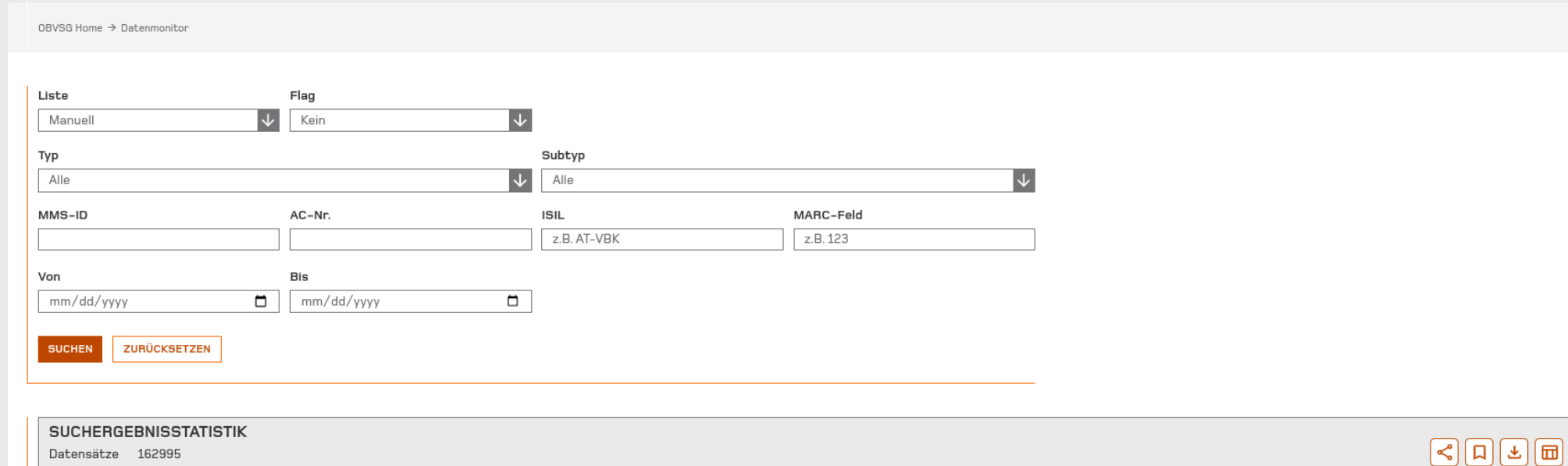

Datensätze 162995

Fehler 169088

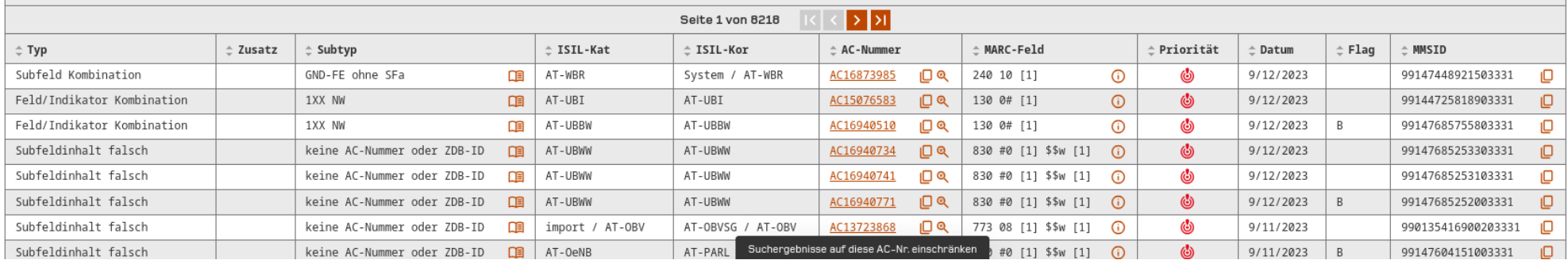

## **COMPONENTS FOR THE BASIC TASKS** HANDLING RECORDS, IDENTIFYING ERRORS, MAKE ERRORS SEARCHABLE AND IDENTIFIABLE

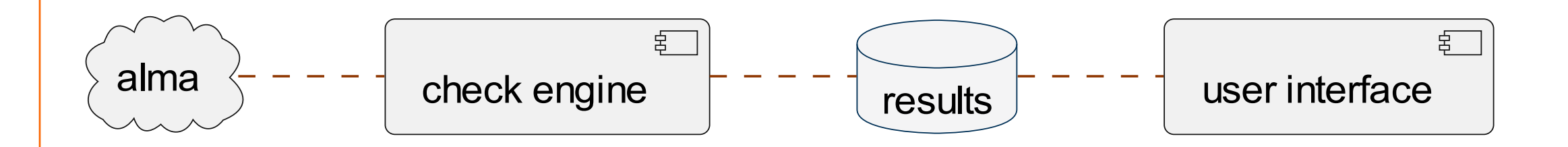

### **COMPONENTS FOR THE BASIC TASKS** HANDLING RECORDS, IDENTIFYING ERRORS, MAKE ERRORS SEARCHABLE AND IDENTIFIABLE

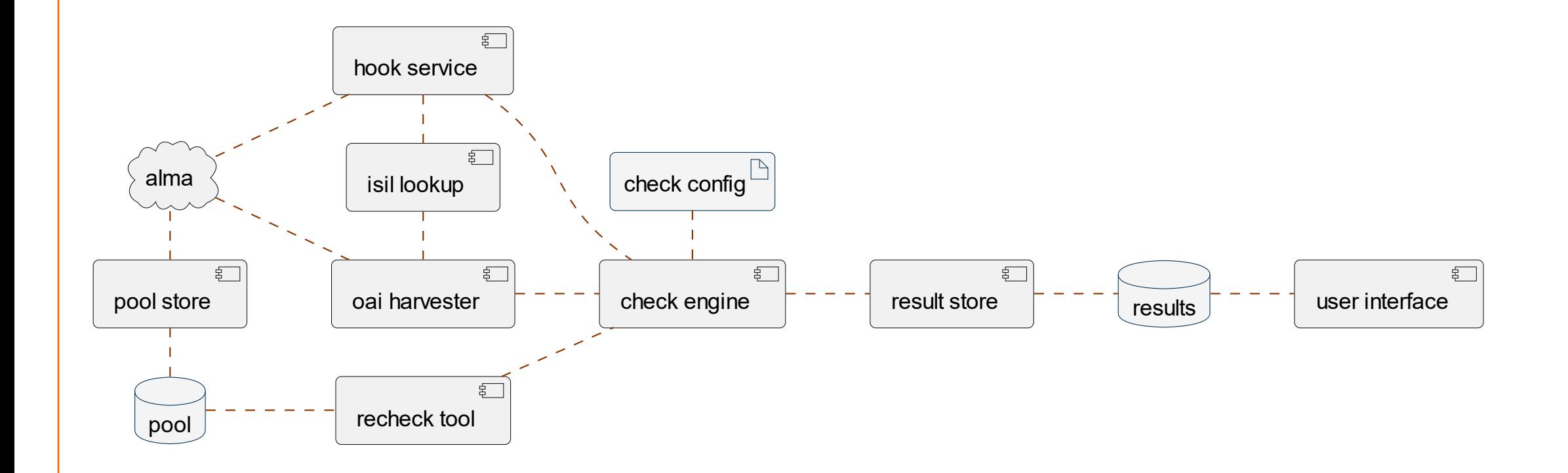

## **COMPONENTS TO CONNECT & FILL GAPS** 16

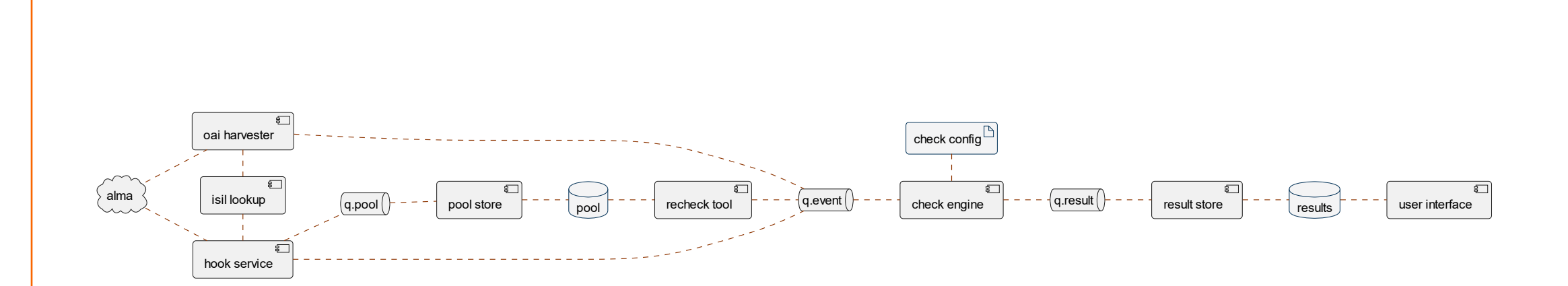

## **COMPONENTS TO CONNECT & FILL GAPS** 17 17

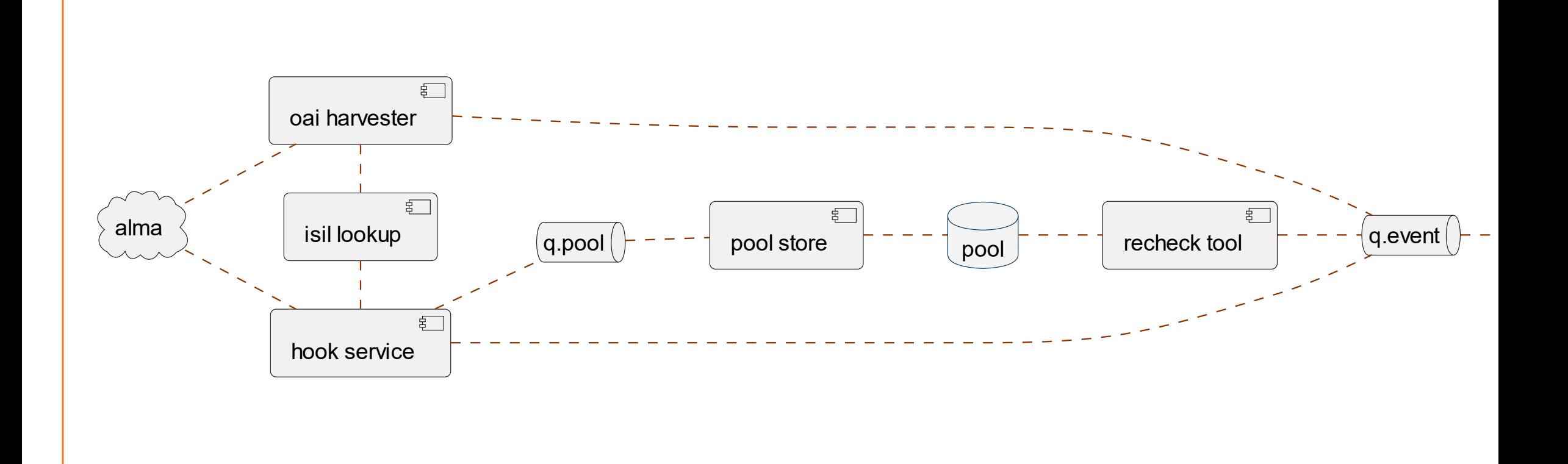

### **COMPONENTS TO CONNECT & FILL GAPS 18**

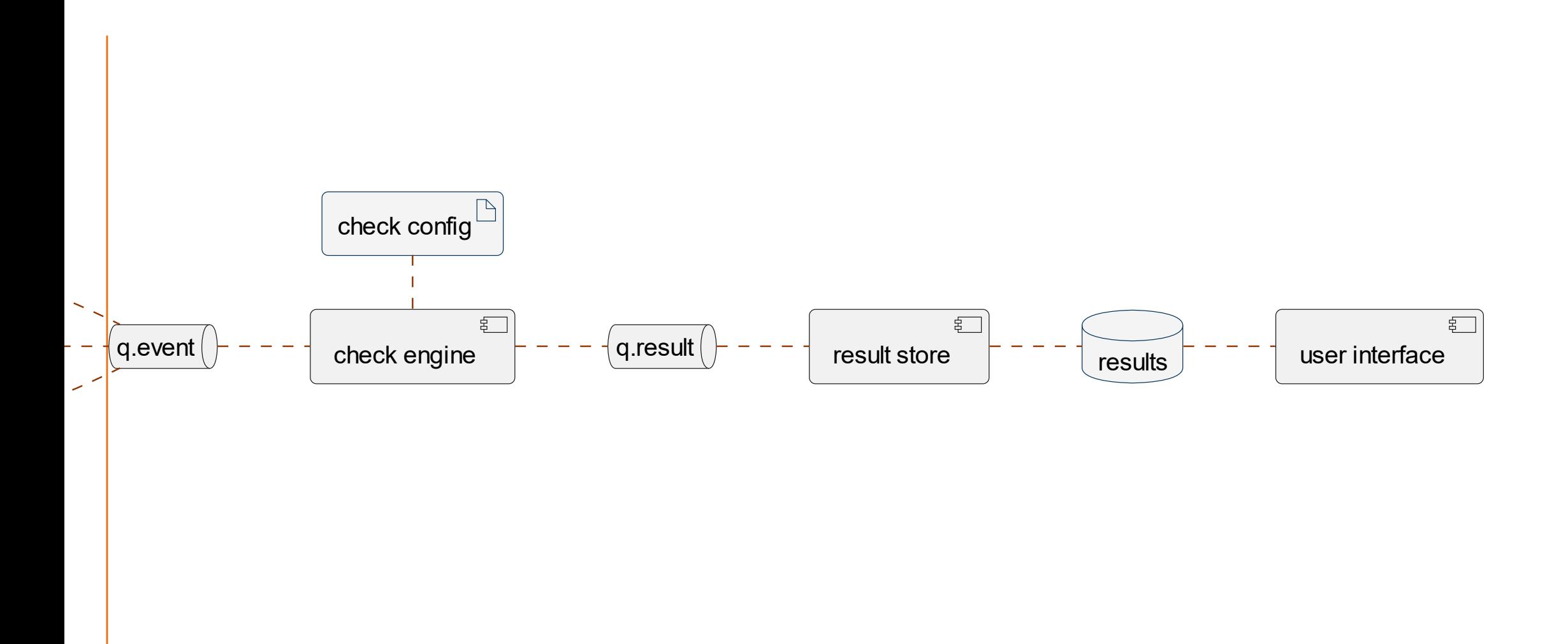

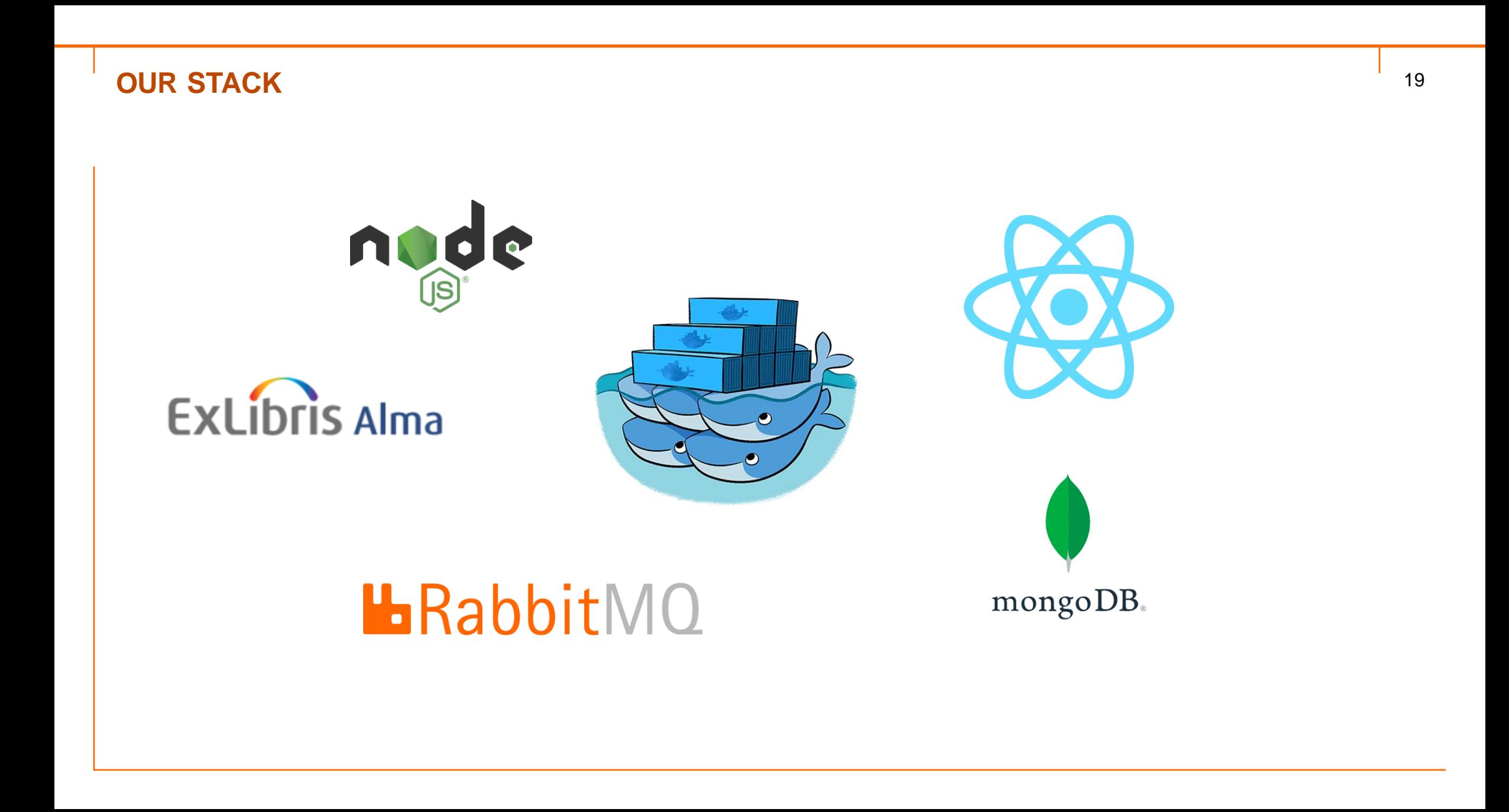

# **ABSTRACTION CHECKING RECORDS**

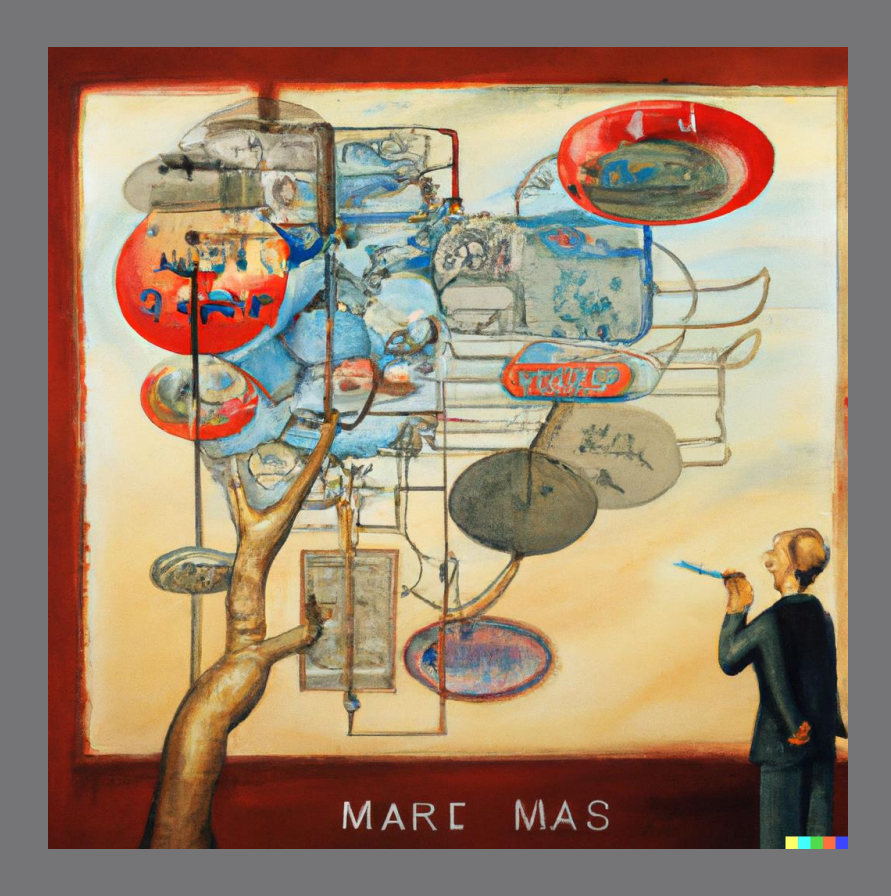

**BASE CLASSES FOR CHECKING AND REPORTING ERRORS** MESSAGES, INPUT, OUTPUT

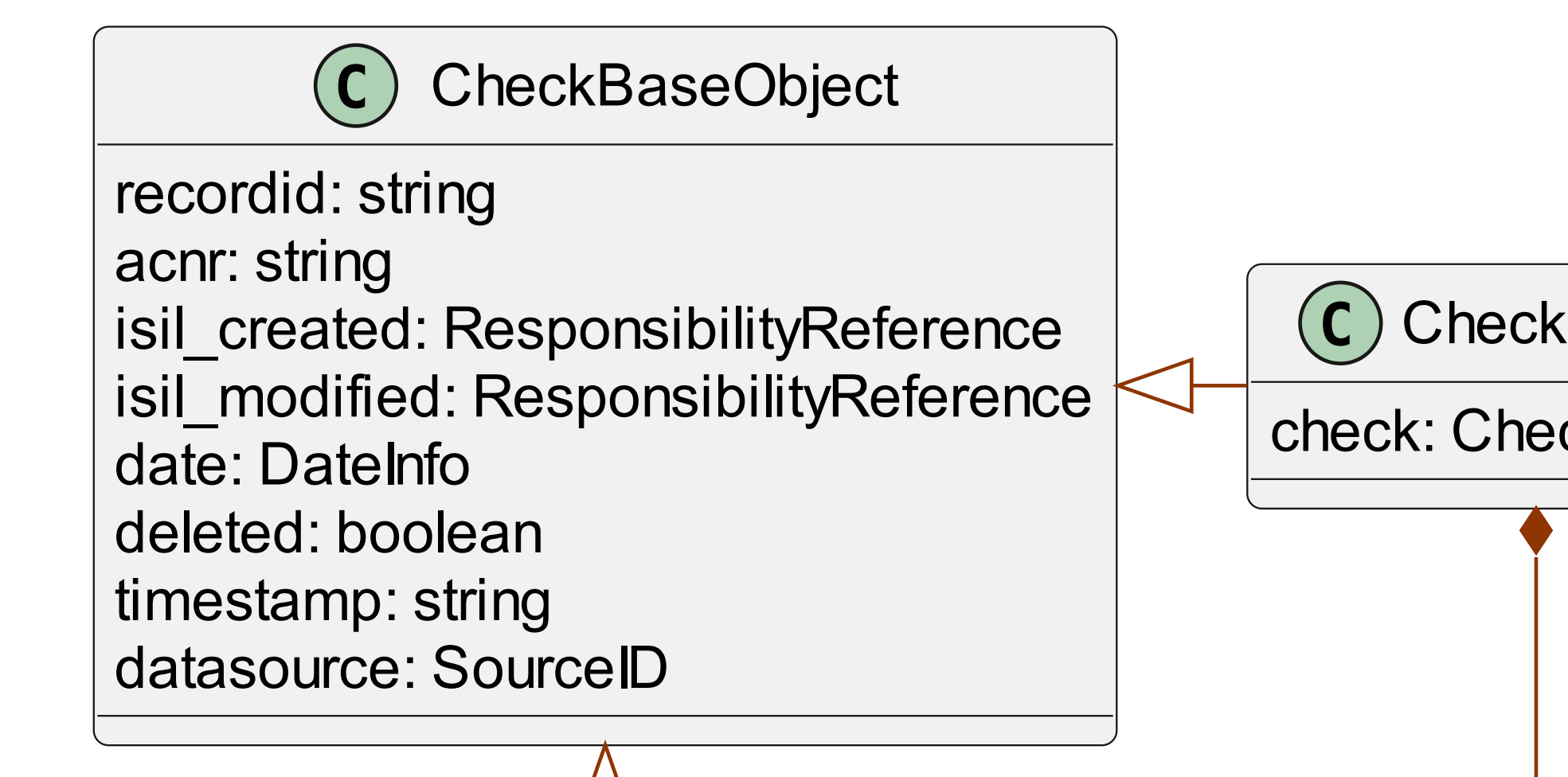

## **BASE CLASSES FOR CHECKING AND REPORTING ERRORS** MESSAGES, INPUT, OUTPUT

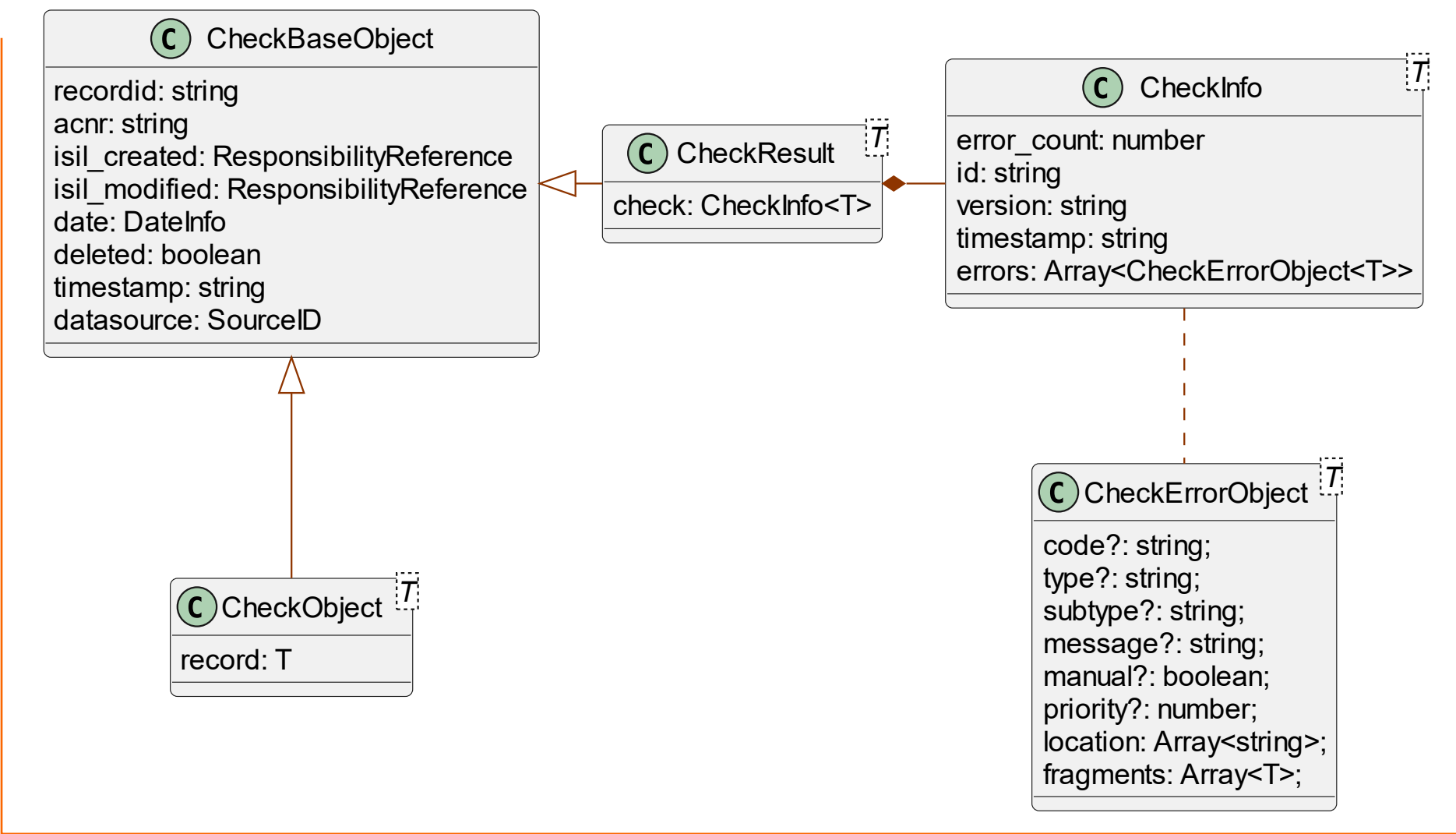

#### **CHECKOBJECT WITH DATA** <sup>23</sup>

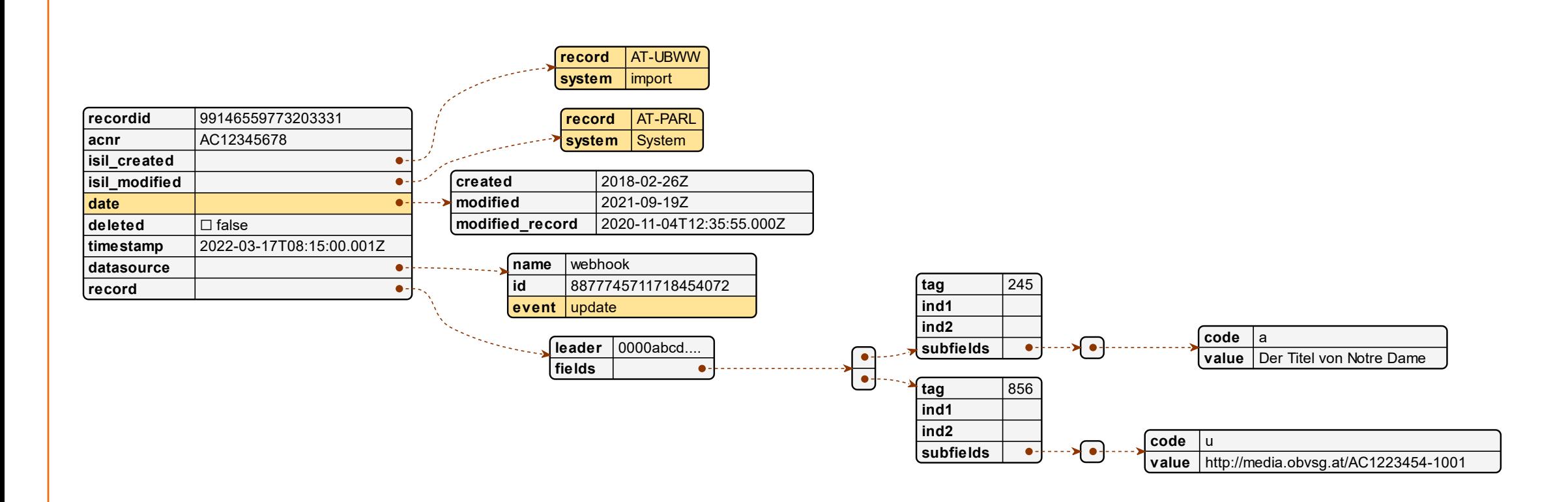

#### **CHECKRESULT** <sup>24</sup>

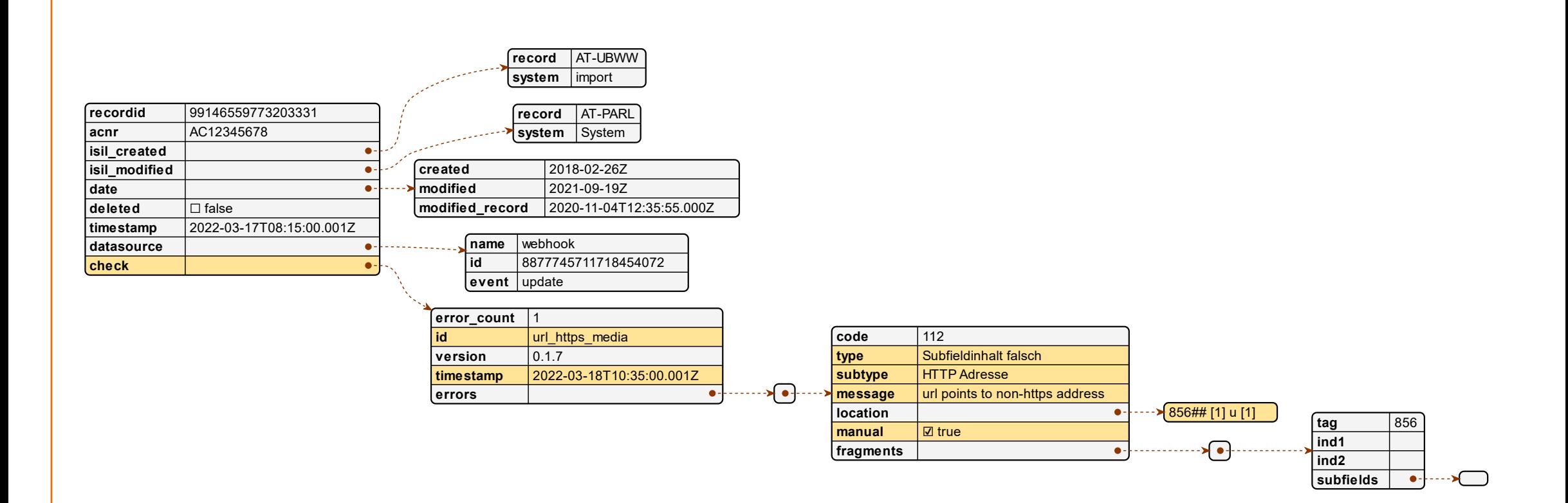

# **THE TRAWLER IN ACTION**

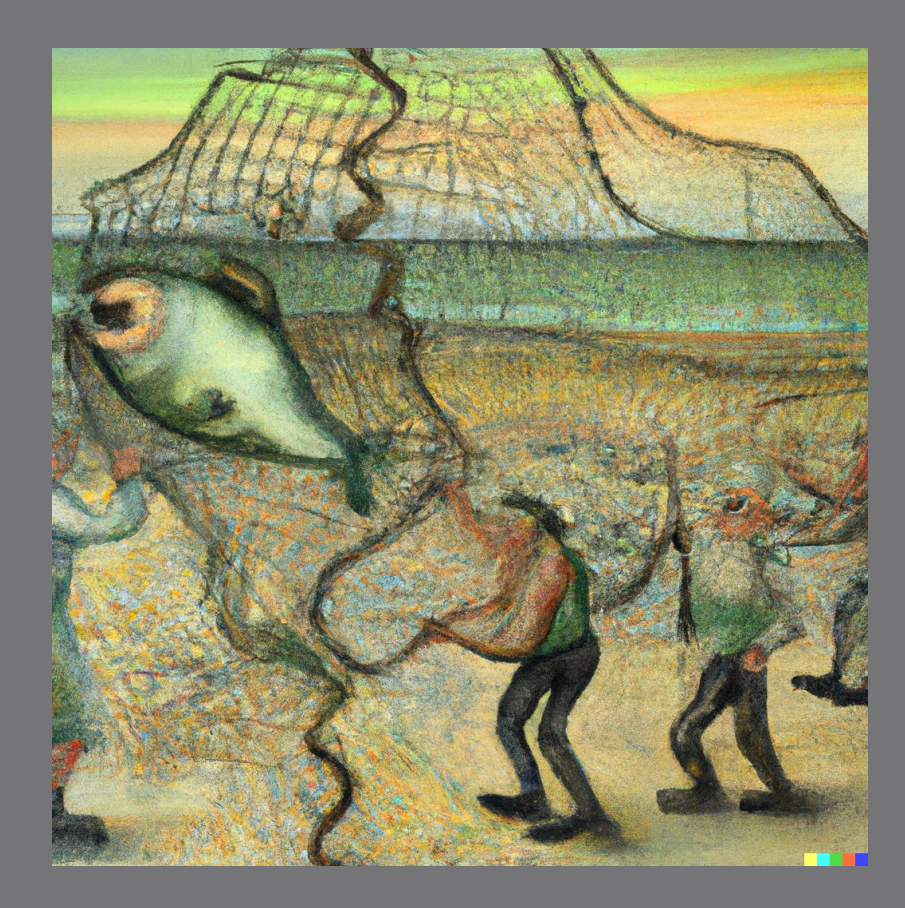

### **THE USERS' PLACE IN THE USE-CASE**

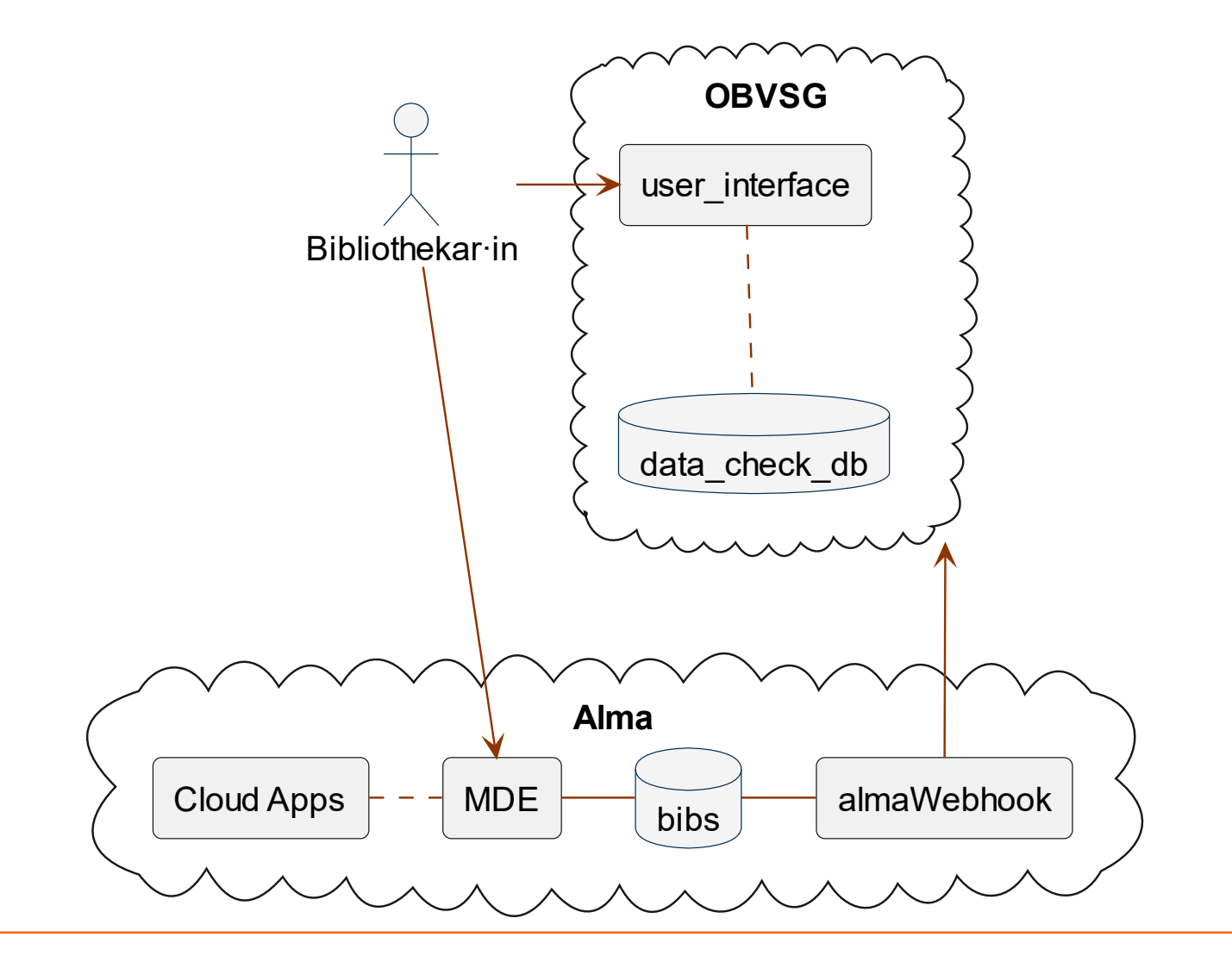

26

#### **LIVE EXAMPLE**

### ● We want to look for an error and do something with it

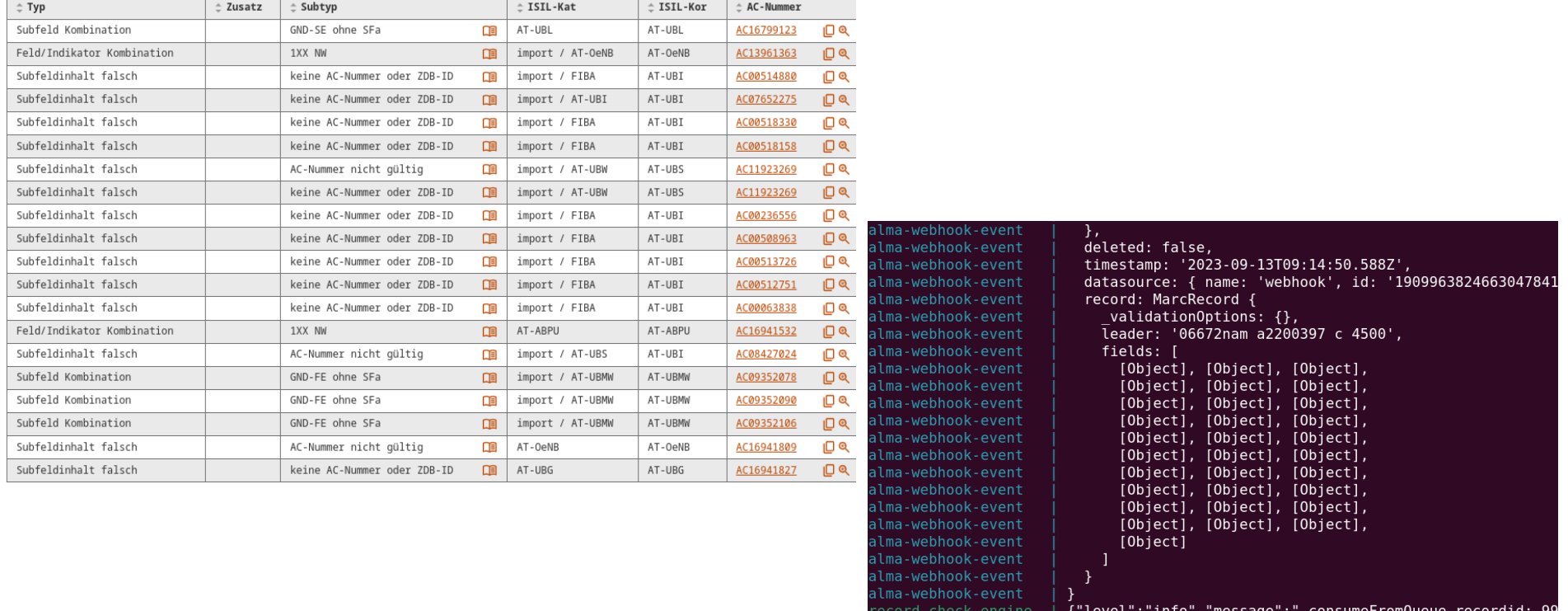

alma-webhook-event | {"name":"Alma Webhook Event Service","hostname":"3b400ebc<br>| consider | {"name":"Alma Webhook Event Service","hostname":"3b400ebc<br>| cocessed: 1909963824663047841"},"msg":"","time":"2023-09-13T09:14:50.6

27

# **STRENGTHS, WEAKNESSES & OUTLOOK**

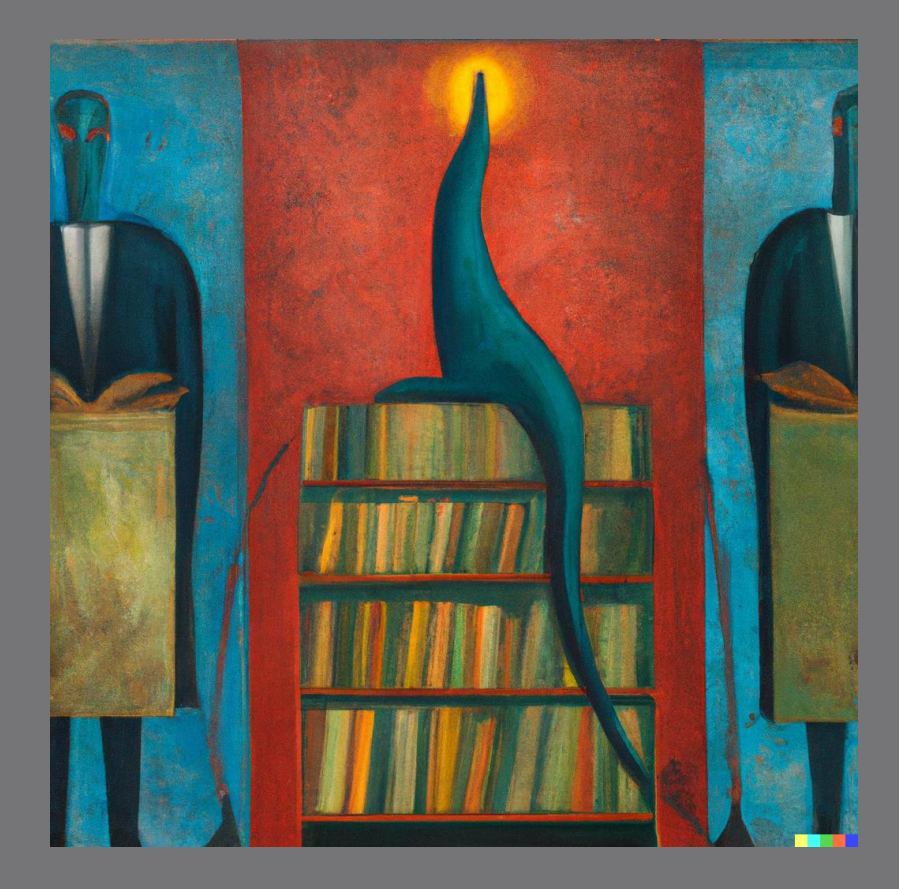

#### **WEAKNESSES**

- Debugging can be challenging if things go wrong
- The overall architecture needs to be very carefully crafted; changes to fundamental message properties require a very careful approach
- Alma does not reliably create events for every change
- Data normalization jobs do not trigger updates (but may fix or introduce errors)
- No possibility to queue sets of data into alma webhooks
- Different sources of data are aggregated from different sources. Unfortunately, the time of change is not 100% safe to be determined.
- Inconsistencies in data from two sources will happen.

#### **STRENGTHS**

- Event-driven approach pays off, swift feedback leads to user-activity
- Developers can focus on smaller concerns
- Alma-webhooks are coming in close to real-time
- Webhook retries in case of service interruptions work well
- Messaging-based architecture separates concerns cleanly
- Individual services are rather simple to replace

### **OUTLOOK**

- Adding more data checks
- Adding other types of errors/data to the monitored data source
- Bothering ExLibris to add an option to receive all changes to data as a notification on the bib webhook
- Bringing the service to regular production
- Exploring on using an Alma CloudApp to report check results

# **THANK YOU**

Questions?

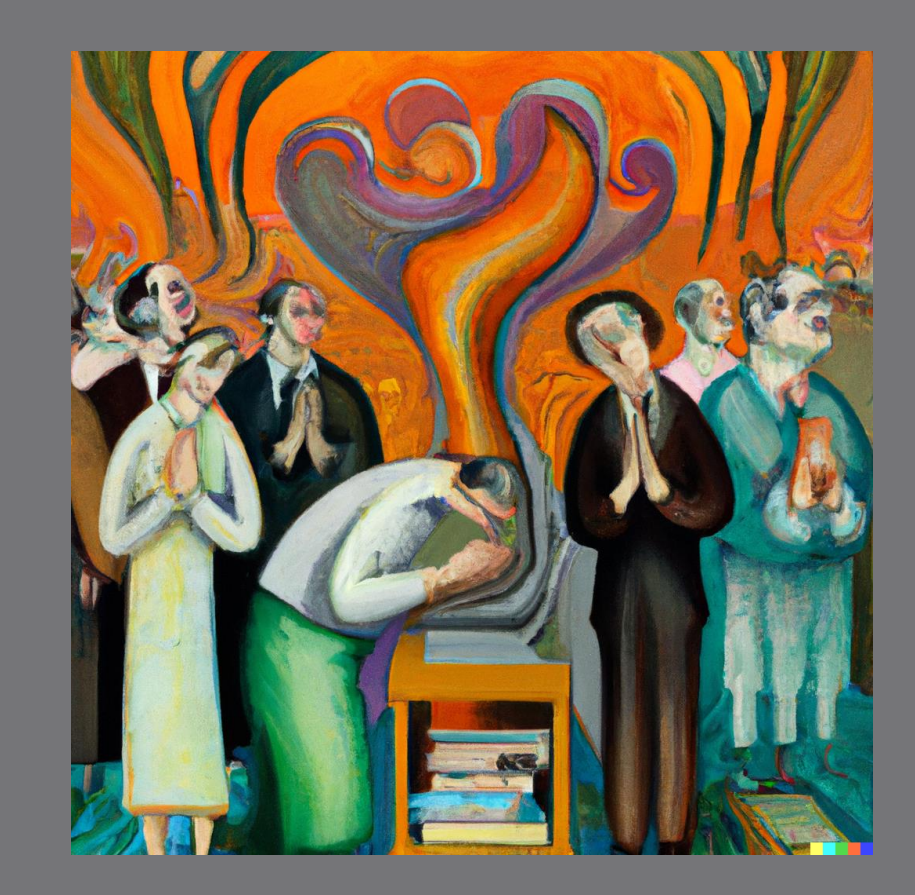